# **cosmicray Documentation**

*Release 0.0.5*

**Samir Omerovic**

**Mar 16, 2018**

## **Contents**

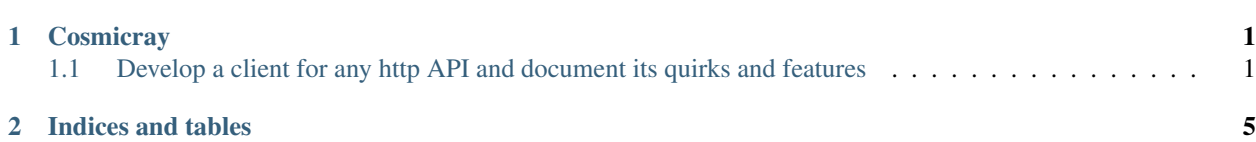

## CHAPTER 1

**Cosmicray** 

### <span id="page-4-1"></span><span id="page-4-0"></span>**1.1 Develop a client for any http API and document its quirks and features**

Cosmicray is a simple and high level http client API development framework. It provides the basic building blocks for defining enpoints, handling a request response and automatically converting the result into to Models.

Motivation:

- Ease of use
- Configureability and customization on every level
- Namespace different backends (one client to rule them all)
- Separate route definitions / response handling from models or "business logic"
- Ability to validate requests before making them
- Authenticate each request as needed
- Ability to associate routes to models

Warning: Cosmicray is under development

#### **1.1.1 Install**

\$ pip install cosmicray

#### **1.1.2 Quick start**

#### **Create App**

```
>>> from cosmicray import Cosmicray
>>> api = Cosmicray('myapp', domain='http://mydomain.com')
```
#### **Define routes and response handlers**

Using the app we created, we can now add routes for it and define a response handler for each one. The response handler is simply a regular function that accepts a single argument of type *requests.Response* and returns the processed result.

```
>>> @api.route('/v1/dogs/{id}', ['GET', 'POST', 'PUT', 'DELETE'])
>>> def dogs(response):
        ... return response.json()
```
- The decorator *api.route* creates an instance of *cosmicray.Route* named *dogs* and stores the given function internally as the response handler.
- Instances of *cosmicray.Route* are callable and accept parameters:
	- *model\_cls*: Optional: Class that implements *\_make(cls, response)* classmethod.
	- *\*\*kwargs*: Keyword arguments.
		- \* *urlargs*: Mapping for url formatting arguments
		- \* *headers*: Mapping for headers
		- \* *params*: Mapping for query parameters
		- \* *data*, *json*, *files*: Request body
		- \* *authenticator*: Authenticator callback
		- \* *&rest*: Requests keyword arguments
- When and instance of *cosmicray.Route* is called, it returns a *Request* object and with this you can:
	- Use functions defined for each http method (ex: *get()*, *post()*, *put()*, *delete()*)
	- Override any parameters passed in (ex: *params*, *headers*, etc.) with setters
	- Automatically validates given parameters against the defined parameters on the *Route*
	- Authenticates the request, if the app was configured with an authenticator
	- After the response is handled by the response handler, the result is automatically mapped to the model class, if one was provided

#### **How to make requests**

```
>>> dogs().get()
>>> dogs(urlargs={id: 12345}).get()
>>> dogs(json={'name': 'Manu'}).post()
>>> dogs(urlargs={'id': 12345}, json={'age': 4}).put()
>>> dogs(urlargs={'id': 12345}).delete()
```
To specify request parameters

```
>>> dogs(params={'breed': 'husky'},
... headers={'Content-Type': 'application/json'}).get()
```
#### **Authenticating requests**

Often you'll need to authenticate requests to access private resource and Cosmicray has a built-in mechanism to perform this step.

```
>>> def authenticator(request):
... if not request.is_request_for(login):
... auth = login(json={'username': 'me', 'password': 'mysecret'}).post()
... return request.set_headers({'X-AUTH-TOKEN': auth['token']})
... return request
...
>>> @api.route('/oauth', ['POST'])
... def login(response):
... """Get an auth token for the given credentials"""
... return response.json()
...
>>> @api.route('/private/resource', ['GET'])
... def private_resource(response):
... """Must be authenticated to access this"""
... return response.json()
...
>>> api.configure(authenticator=authenticator)
>>> # Now the private resourse will be automatically updated to include auth headers
>>> private_resource.get()
```
#### **1.1.3 Models**

#### **Basics**

- Cosmicray ships with a built-in Model class
- This base class is bound to a specific route handler and defines all the fields that would get mapped to a response or be part as the payload for *post* and *put* requests
- It automatically uses its defined fields as url parameters and as request body
- Provides functions to make http calls (ex: *get*, *create*, *update*, *delete*)
- You can override default behavior, such as create/update paylods

```
>>> from cosmicray.model import Model
>>> class Dog(Model):
... ___route__ = dogs
... __slots__ = [
... 'id',
... 'name',
... 'breed',
... 'age'
... ]
>>> manu = Dog(name='Manu', age=4).create()
>>> manu.breed = 'Husky'
```
**>>>** manu.update() **>>>** manu.delete() **>>>** manu = Dog(id=12345).get() **>>>** alldogs = Dog().get()

**Relationships with other models/routes**

```
>>> from cosmicray.model import relationhip, Model, ModelParam
>>> class Cat(cosmicray.model.Model):
... __route__ = cats
... __slots__ = [
... 'id',
... 'name',
... 'age'
... ]
... friends = relationhip('Friend', urlargs={'id': ModelParam('id')})
```
If you don't want to use *cosmicray.Model* as your base, you can define your own OR even use just use *collections.namedtuple* as the model.

```
>>> class MyModel(object):
... @classmethod
... def _make(cls, response):
... obj = cls()
... ... do stuff with the response
... return obj
```
# CHAPTER 2

Indices and tables

- <span id="page-8-0"></span>• genindex
- modindex
- search